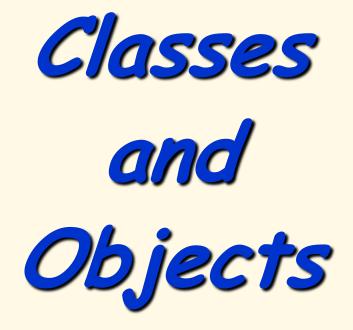

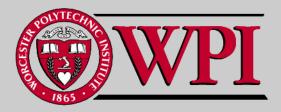

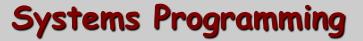

- Class Definitions and Objects
- Member Functions
- Data Members
  - Get and Set functions
  - Constructors
- Placing Classes in Separate Files
- Separating Interface from Implementation
- Data Validation
  - Ensures that data in an object is in a particular format or range.

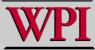

## C++ Program Structure

- . Typically C++ Programs will consist of:
  - A function main
  - One or more classes
    - Each containing data members and member functions.

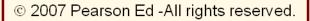

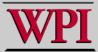

## 16.2 Defining a Class With a Member Function

#### - Class definition

- Tells the compiler what **member functions** and **data members** belong to the class.
- Keyword class followed by the class's name.
- Class body is enclosed in braces ({})
  - $\boldsymbol{\cdot}$  Specifies data members and member functions
  - Access-specifier public:
    - Indicates that a member function or data member is accessible to other functions and member functions of other classes.

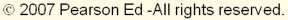

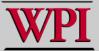

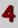

## C++ Gradebook Example

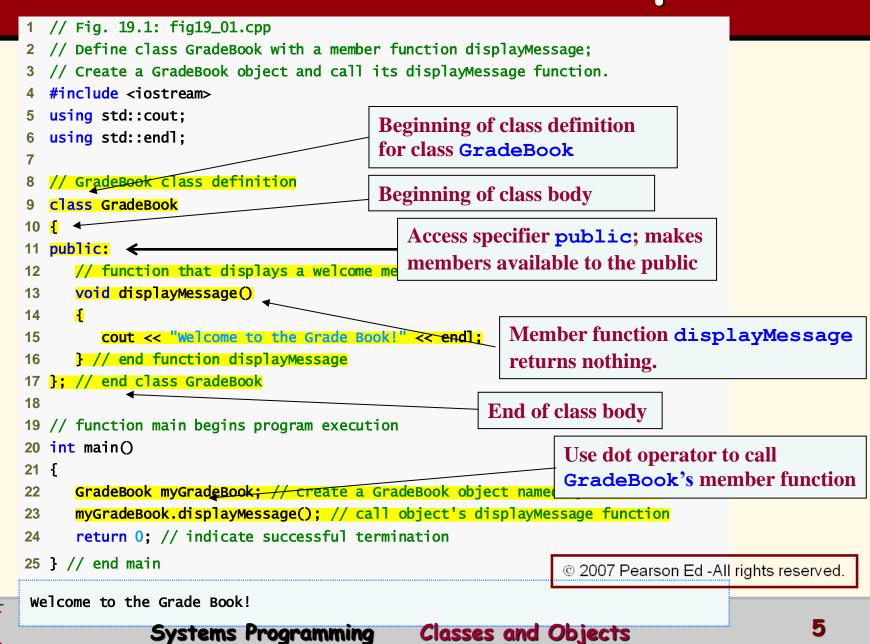

## Member Function Takes a Parameter

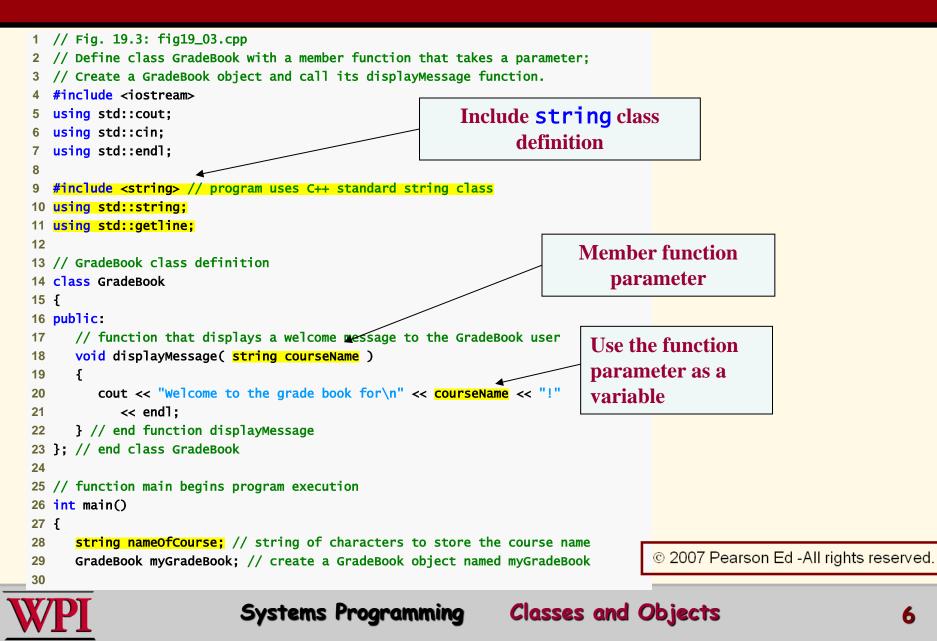

## Member function takes a parameter

|                                                                    |                                                                         |                 | getline is a library fcn |  |
|--------------------------------------------------------------------|-------------------------------------------------------------------------|-----------------|--------------------------|--|
| 31                                                                 | // prompt for and input course <u>name</u>                              |                 |                          |  |
| 32                                                                 | cout << "Please enter the course name:" << endl;                        |                 |                          |  |
| 33 getline( cin, nameOfCourse ); // read a course name with blanks |                                                                         |                 |                          |  |
| 34 cout << endl; // output a blank line                            |                                                                         |                 |                          |  |
| 35                                                                 |                                                                         |                 |                          |  |
| 36 // call myGradeBook's displayMessage function                   |                                                                         |                 |                          |  |
| 37 // and pass nameOfCourse as an argument                         |                                                                         |                 |                          |  |
| <pre>38 myGradeBook.displayMessage( nameOfCourse );</pre>          |                                                                         |                 |                          |  |
| 39                                                                 | return 0; // indicate successful termination                            |                 |                          |  |
| 40 } // end main                                                   |                                                                         | Pas             | sing an argument to the  |  |
| Please enter the course name:                                      |                                                                         | member function |                          |  |
| CS101 Introduction to C++ Programming                              |                                                                         |                 |                          |  |
|                                                                    | Welcome to the grade book for<br>CS101 Introduction to C++ Programming! |                 |                          |  |

© 2007 Pearson Ed -All rights reserved.

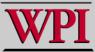

## Member Function Takes a Parameter

- . A string
  - Represents a string of characters.
  - An object of C++ Standard Library class
     std::string
    - Defined in header file <string>.
- Library function getline
  - Used to retrieve input until a newline is encountered.
  - Example
    - getline( cin, nameOfCourse );
      - Inputs a line from standard input into string object nameOfCourse.

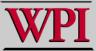

## 16.4 Data Members, set Functions and <u>get Functions</u>

- Local variables
  - Variables declared in a function definition's body cannot be used outside of that function body.
  - When a function terminates the values of its local variables are lost.
- . Attributes
  - Exist throughout the life of the object.
  - Are represented as data members.
    - Namely, associated with variables in a class definition.
    - Are declared inside a class definition but outside the bodies of the class's member-function definitions.
  - Each object of a class maintains its own copy of its attributes in memory.

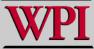

## 16.4 Data Members, set Functions and <u>get Functions</u>

- Access-specifier private
  - Makes a data member or member function accessible only to member functions of the class.
  - private is the default access for class members.
  - "information hiding" is an object-oriented tenet.
- . Returning a value from a function
  - A function that specifies a return type other than void
    - Returns a value to its calling function.

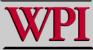

#### 16.4 Data Members, set Functions and get Functions 1 // Fig. 19.5: fig19\_05.cpp

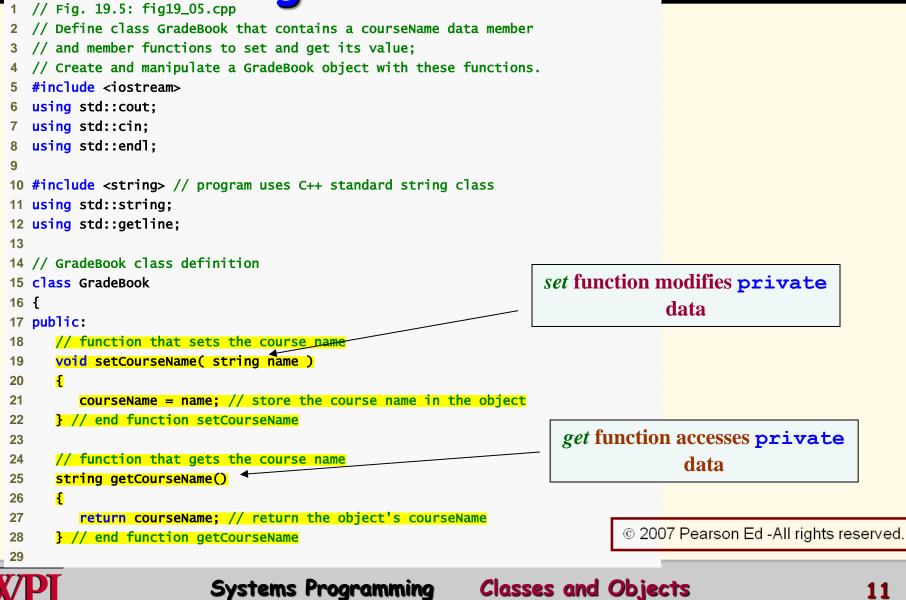

## 16.4 Data Members, set Functions and <u>get Functions</u>

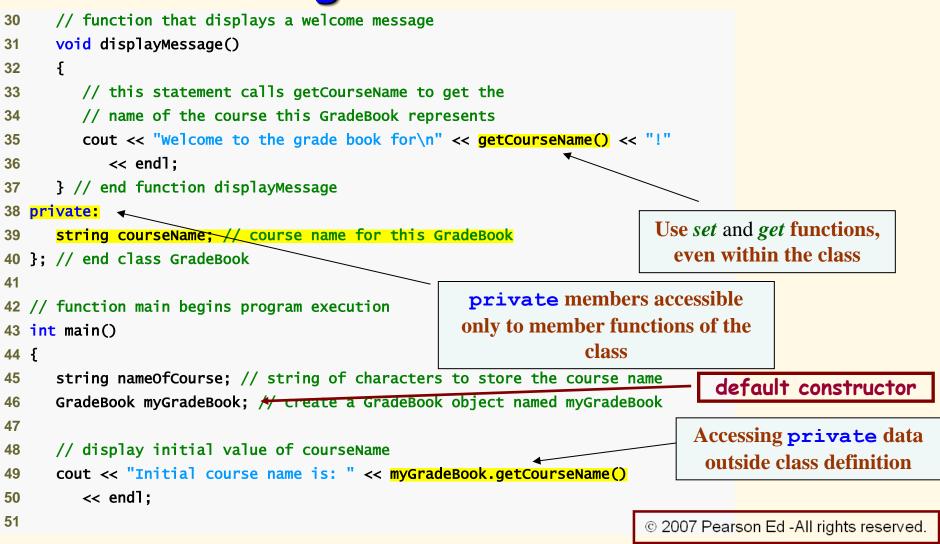

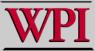

## 16.4 Data Members, set Functions and <u>get Functions</u>

| // prompt for, input and set course name                                                                                                   |                                                                                                    |  |  |  |  |
|----------------------------------------------------------------------------------------------------|----------------------------------------------------------------------------------------------------|--|--|--|--|
|                                                                                                    | << endl:                                                                                                    |  |  |  |  |
|                                                                                                    |                                                                                                    |  |  |  |  |
| 54 getline( cin, nameOfCourse ); // read a course name with blanks<br>55 myGradeBook.setCourseName( nameOfCourse ); // set the course name |                                                                                                    |  |  |  |  |
| 56                                                                                                    |                                                                                                    |  |  |  |  |
|                                                                                                    |                                                                                                    |  |  |  |  |
| 58 myGradeBook.displayMessage(); // display message with new course name                                                                   |                                                                                                    |  |  |  |  |
|                                                                                                    |                                                                                                    |  |  |  |  |
| 60 } // end main                                                                                                    |                                                                                                    |  |  |  |  |
| ,,                                                                                                    | Modifying private data outside class                                                                                                    |  |  |  |  |
| tial course name is:                                                                                                    | definition                                                                                                    |  |  |  |  |
| Please enter the course name:<br>cs101 Introduction to C++ Programming                                                                     |                                                                                                    |  |  |  |  |
| come to the grade book for                                                                                                    | default setting from constructor<br>is an empty string!!                                                                                                    |  |  |  |  |
|                                                                                                    | <pre>cout &lt;&lt; endl; // outputs a blank line myGradeBook.displayMessage(); // display return 0; // indicate successful terminat // end main tial course name is:</pre> |  |  |  |  |

© 2007 Pearson Ed -All rights reserved.

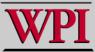

#### Software Engineering Observation 16.1

. As a rule of thumb, data members should be declared private and member functions should be declared **public**. (We will see that it is appropriate to declare certain member functions private, if they are to be accessed only by other member functions of the class.)

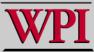

## Data Members, set Functions and get Functions

- Software engineering with set and get functions:
  - public member functions that allow clients of a class to set or get the values of private data members.
  - set functions are sometimes called mutators and get functions are sometimes called accessors.
  - Allows the creator of the class to control how clients access private data.
  - Should also be used by other member functions of the same class.

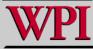

<sup>© 2007</sup> Pearson Ed -All rights reserved.

## Initializing Objects with Constructors

- . Constructors
  - Functions used to initialize an object's data when it is created.
    - The call is made **implicitly** by the compiler when the object is created.
    - Must be defined with the same name as the class.
    - Cannot return values.
      - Not even void !!
  - A default constructor has no parameters.
    - The compiler will provide one when a class does not explicitly include a constructor.
    - A compiler's default constructor only calls constructors of data members that are objects of classes.

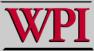

#### **16.5 Initializing Objects with Constructors**

- Any constructor that takes no arguments is called a default constructor.
- A class gets a default constructor in one of two ways:
  - The compiler implicitly creates a default constructor in a class that does not define a constructor. Such a constructor does not initialize the class's data members, but does call the default constructor for each data member that is an object of another class. An uninitialized variable typically contains a "garbage" value.
  - You explicitly define a constructor that takes no arguments. Such a default constructor will call the default constructor for each data member that is an object of another class and will perform additional initialization specified by you.
- If you define a constructor with arguments, C++ will not implicitly create a default constructor for that class.

Copyright @ Pearson, Inc. 2013. All Rights Reserved.

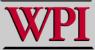

## Constructor Example

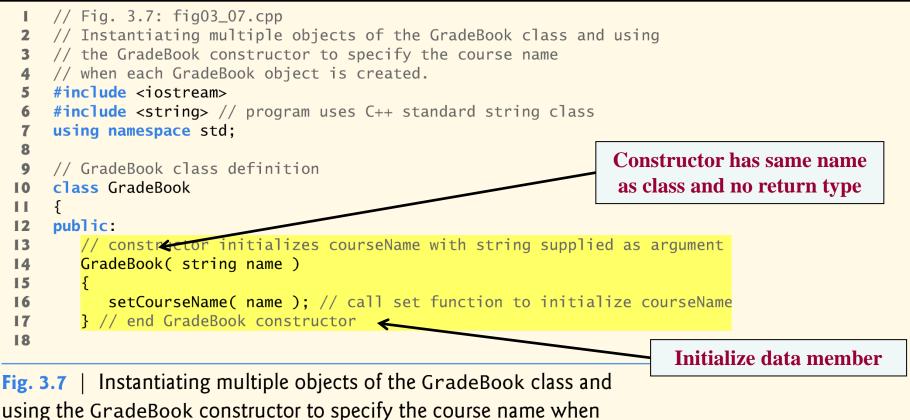

each GradeBook object is created. (Part 1 of 3.)

Copyright @ Pearson, Inc. 2013. All Rights Reserved.

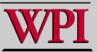

## Constructor Example

```
// function to set the course name
19
       void setCourseName( string name )
20
21
       Ł
22
          courseName = name; // store the course name in the object
       } // end function setCourseName
23
24
25
       // function to get the course name
26
       string getCourseName()
27
       {
          return courseName; // return object's courseName
28
       } // end function getCourseName
29
30
31
       // display a welcome message to the GradeBook user
32
       void displayMessage()
33
       {
34
          // call getCourseName to get the courseName
          cout << "Welcome to the grade book for\n" << getCourseName()
35
36
             << "!" << endl:
       } // end function displayMessage
37
```

**Fig. 3.7** | Instantiating multiple objects of the GradeBook class and using the GradeBook constructor to specify the course name when each GradeBook object is created. (Part 2 of 3.)

#### Copyright @ Pearson, Inc. 2013. All Rights Reserved.

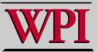

## Constructor Example

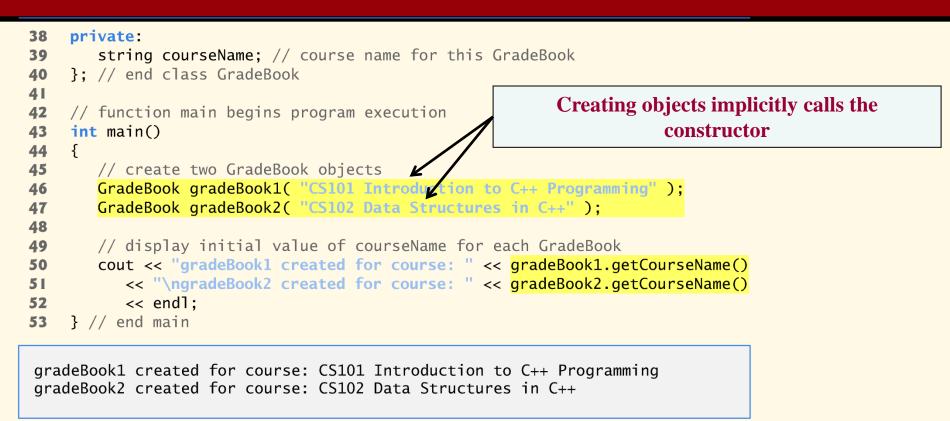

**Fig. 3.7** | Instantiating multiple objects of the GradeBook class and using the GradeBook constructor to specify the course name when each GradeBook object is created. (Part 3 of 3.)

Copyright @ Pearson, Inc. 2013. All Rights Reserved.

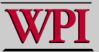

## Placing a Class in a Separate File for Reusability

- .cpp file is known as a source-code file.
- Header files
  - Separate files in which class definitions are placed.
  - Allows compiler to recognize the classes when used elsewhere.
  - Generally have .h filename extensions
- Driver files
  - A program used to test software (such as classes).
  - Contains a main function so it can be executed.

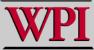

- . Interface
  - Describes what services a class's clients can use and how to request those services.
    - without revealing how the class carries out the services.
    - a class definition that lists only member function names, return types and parameter types.
      - e.g., function prototypes
  - A class's interface consists of the class's **public** member functions (services).
- · Separating interface from implementation:
  - Client code should not break if implementation changes, as long as the interface stays the same.

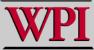

- Define the member functions outside the class definition, in a separate source-code file.
  - In a source-code file for a class
    - Use binary scope resolution operator (::) to tie each member function to the class definition.
  - Implementation details are hidden.
    - Client code does not need to know the implementation.
- . In a header file for a class
  - The function prototypes describe the class's public interface.

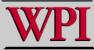

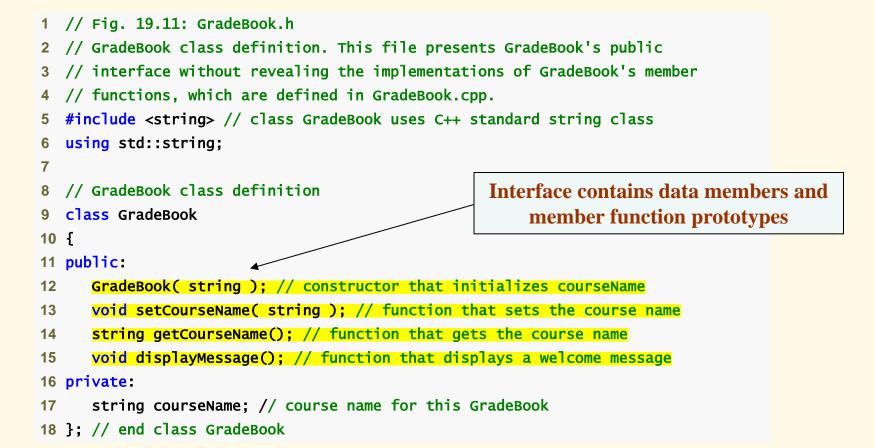

© 2007 Pearson Ed -All rights reserved.

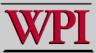

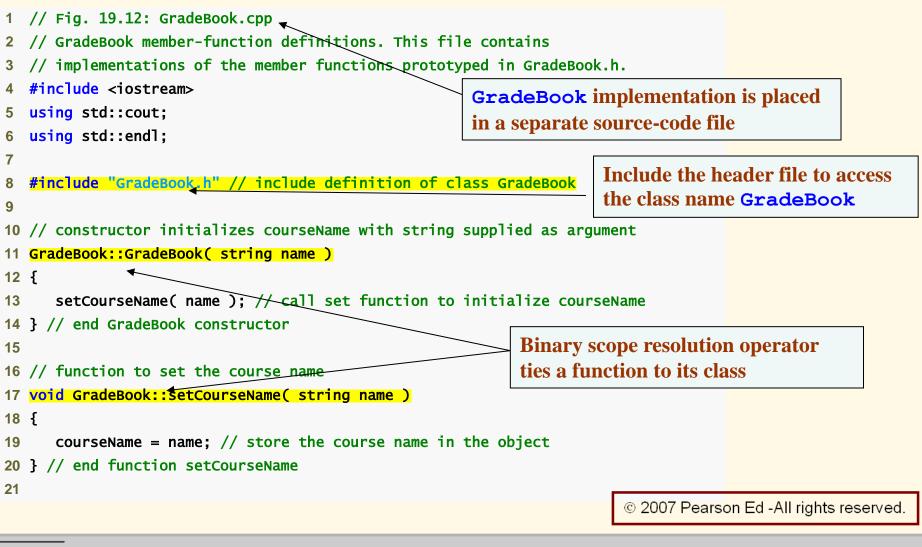

**Classes and Objects** 

25

Systems Programming

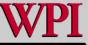

```
22 // function to get the course name
23 string GradeBook::getCourseName()
24 {
      return courseName; // return object's courseName
25
26 } // end function getCourseName
27
28 // display a welcome message to the GradeBook user
29 void GradeBook::displayMessage()
30 {
     // call getCourseName to get the courseName
31
32
     cout << "Welcome to the grade book for\n" << getCourseName()
         << "!" << endl:</pre>
33
34 } // end function displayMessage
```

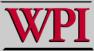

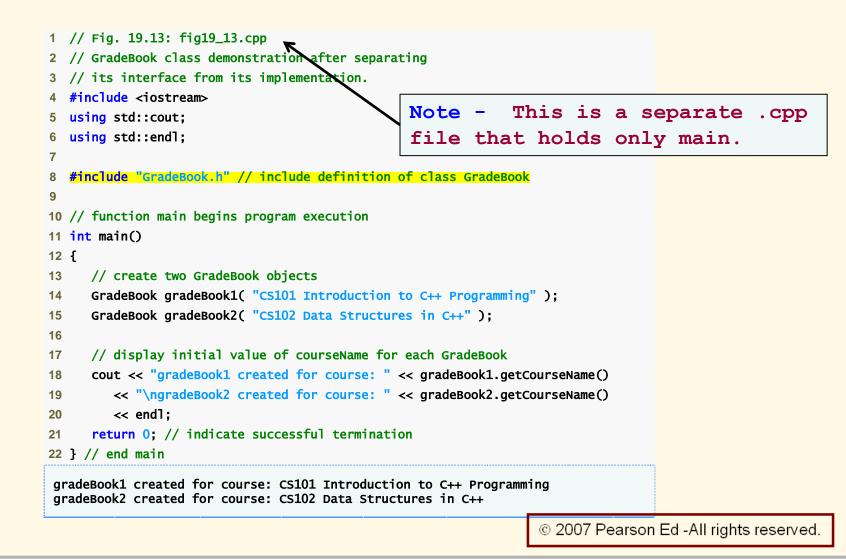

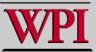

## 19.10 Validating Data with set Functions

- set functions can validate data.
  - Known as validity checking.
  - Keeps object in a consistent state.
    - The data member contains a valid value.
  - Can return values indicating that attempts were made to assign invalid data.
- string member functions
  - length returns the number of characters in the string.
  - substr returns specified substring within the string.

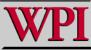

## Validating Data with set Functions

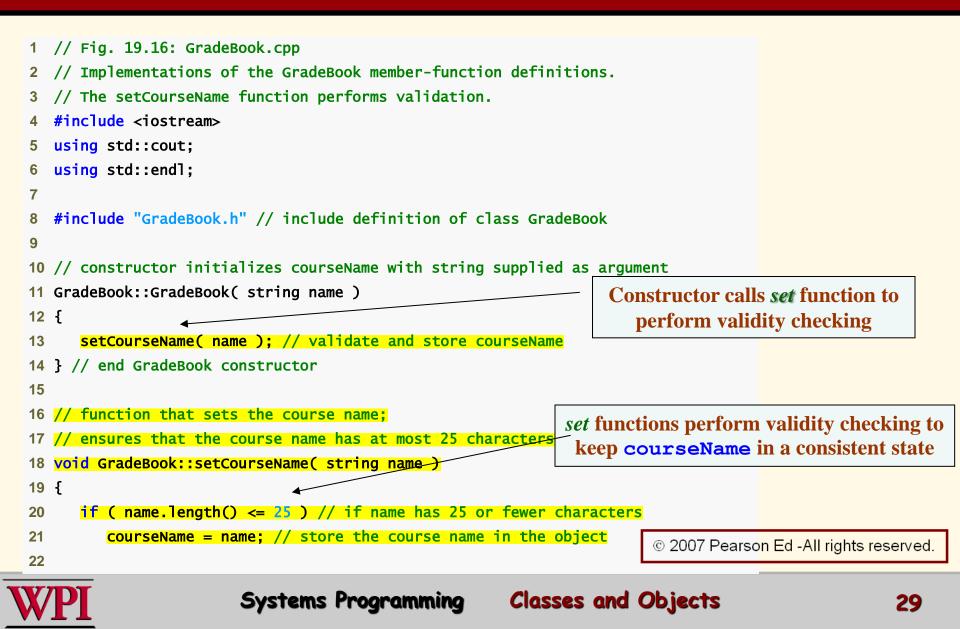

## Validating Data with set Functions

```
if ( name.length() > 25 ) // if name has more than 25 characters
23
     £
24
        // set courseName to first 25 characters of parameter name
25
         courseName = name.substr( 0, 25 ); // start at 0, length of 25
26
27
         cout << "Name \"" << name << "\" exceeds maximum length (25).\n"
28
29
            << "Limiting courseName to first 25 characters.\n" << endl;</pre>
30
     } // end if
31 } // end function setCourseName
32
33 // function to get the course name
34 string GradeBook::getCourseName()
35 {
      return courseName; // return object's courseName
36
37 } // end function getCourseName
38
39 // display a welcome message to the GradeBook user
40 void GradeBook::displayMessage()
41 {
42
     // call getCourseName to get the courseName
     cout << "Welcome to the grade book for\n" << getCourseName()
43
         << "!" << endl:</pre>
44
45 } // end function displayMessage
```

© 2007 Pearson Ed -All rights reserved.

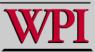

# **Review of Classes and Objects**

- . Introduced class definitions and objects
  - Public versus private access into class.
- Syntax for member functions
- Syntax data members
  - Get and Set functions
  - Constructors
- · Placing classes in separate files
- Separating interface from implementation
- Data validation in set functions.

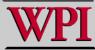